АВТОНОМНАЯ НЕКОММЕРЧЕСКАЯ ОБРАЗОВАТЕЛЬНАЯ ОРГАНИЗАЦИЯ ВЫСШЕГО ОБРАЗОВАНИЯ «КАЛИНИНГРАДСКИЙ ИНСТИТУТ УПРАВЛЕНИЯ» Кафедра: Информационные технологии

# **ДИПЛОМНЫЙ ПРОЕКТ НА ТЕМУ:**

**«Разработка и внедрение системы безопасности организации на базе серверной ОС Windows Server 2003**»

> **Автор дипломного проекта: Барков А.А. Руководитель: Обливанюк В.О.**

> > 1

1

## **Цель** работы – разработка системы безопасности доменной ЛВС

## **Задачи** исследования:

1. Изучить нормативно-правовые и организационные основы деятельности (ГКУ «Миграционный центр»).

2. Оценить состояние программного и аппаратного обеспечения предприятия.

- 3. Разработать и внедрить доменную ЛВС.
- 4. Оценить эффективность рекомендуемых мероприятий.

**Объект** исследования – Государственное Казённое Учереждение «Миграционный центр»

**Предмет** исследования – системы безопасности ГКУ «Миграционный центр»

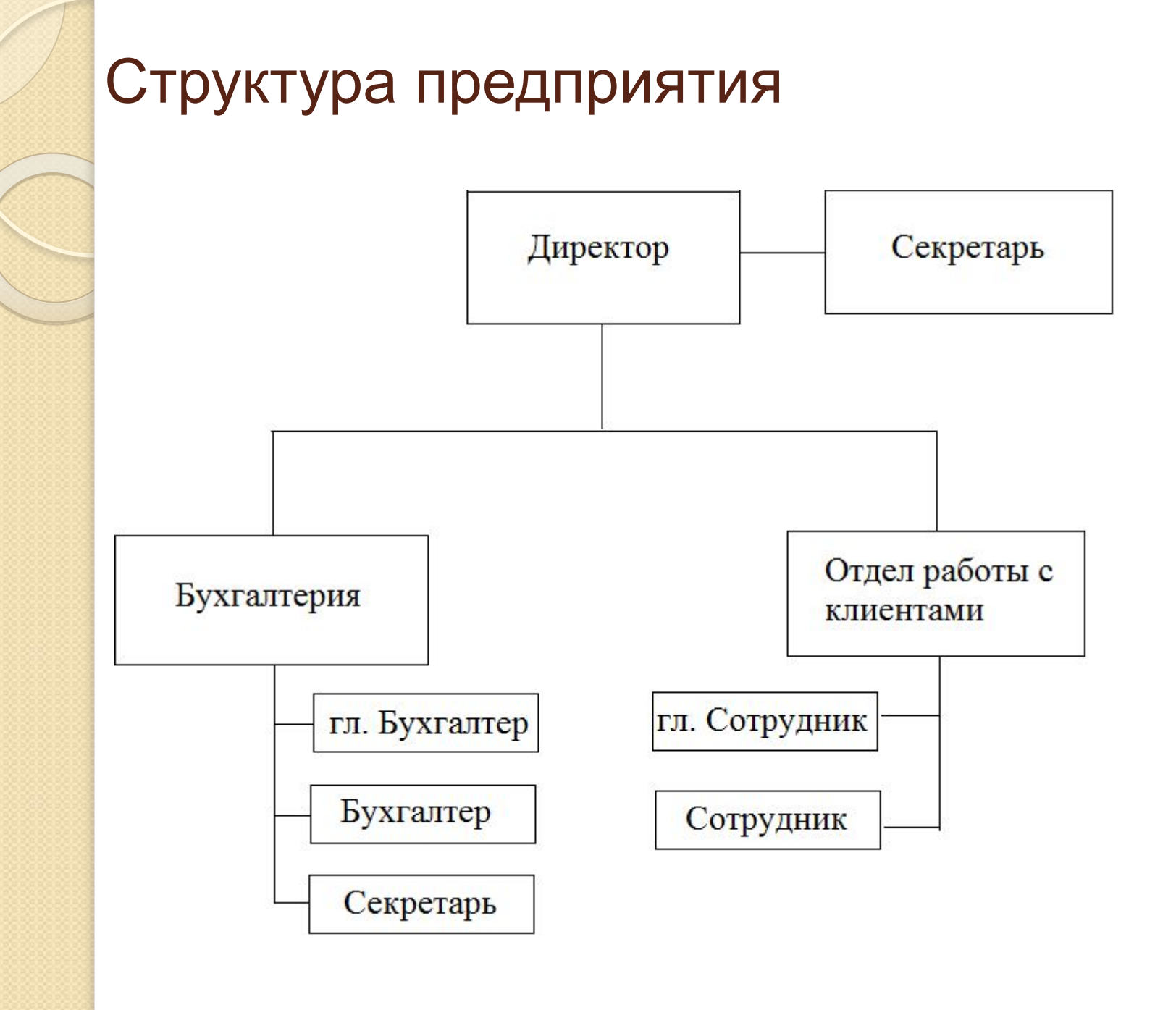

### 

# Оценка технической части учреждения.

Учреждение оснащено одноранговой сетью которая имеет следующие недостатки:

#### **Недостатки**

- **E** необходимость помнить столько паролей, сколько имеется разделенных ресурсов (для сетей на основе Windows 95/98), либо имен и паролей для входа (для сетей на основе Windows NT/2000/XP);
- **Е** необходимость производить резервное копирование отдельно на каждом компьютере, чтобы защитить все совместно используемые данные;
- **E** отсутствие возможности централизованного управления сетью и доступом к данным;
- **E** как результат низкая общая защищенность сети и данных

# Мои предложения по улучшению технической части учреждения Проанализировав ситуацию я пришёл к выводу, что на данном учреждении необходимо установить доменную локально вычислительную сеть (ЛВС), которая имеет следующие преимущества, по сравнению с одноранговой сетью:

- Возможность контролировать посещение определённых сайтов пользователями компании. Ограничивать или разрешать доступ к тем или иным сайтам.
- Значительно повышается уровень безопасности хранения и использования конфиденциальных данных.
- Появляется возможность централизованного управления приложениями, установленными на компьютерах пользователей.
- Упрощаются задачи по инвентаризации и мониторингу техники и серверов.
- Многие задачи по автоматизации IT-процессов недоступны для использования в рабочей группе.

#### СОЗДАНИЕ КОНТРОЛЛЕРА ДОМЕНА ПОД WINDOWS SERVER 2003

Для внедрения доменной ЛВС потребуется создать контроллер домена, это делается в несколько этапов:

- Запустить мастер установки Active Directory
- выбираем вариант установки контроллера домена в новом домене
- выбираем вариант создания домена
- зададим имя домена и NetBIOS-имя
- выбираем место хранения базы данных и системной папки на диске
- проводим диагностику регистрации DNS
- задаём уровень разрешения
- создаём пароль
- ждём настройку AD
- Завершение создания контроллера домена

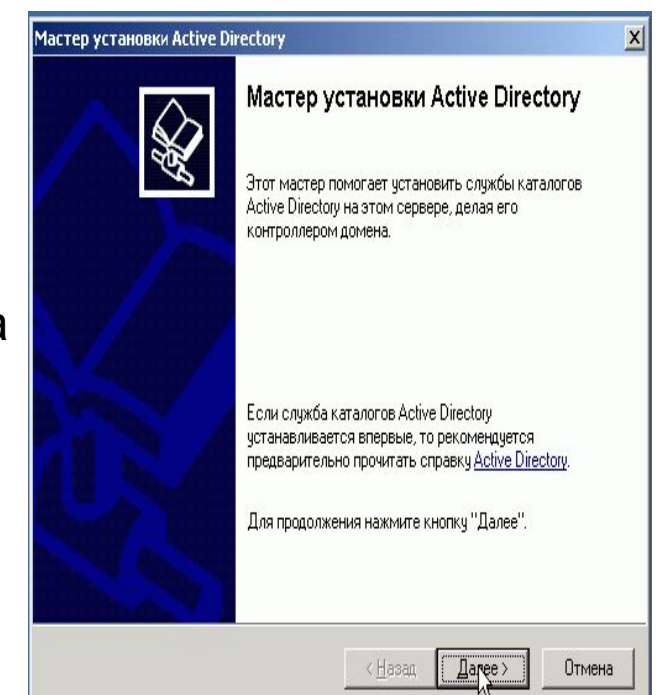

# **Создание учётных записей пользователей, группы и**

#### **организационных подразделений**

Далее нужно разработать учётные записи пользователей, как указанно в таблице 1.

Таблица 1. – учётные записи пользователей

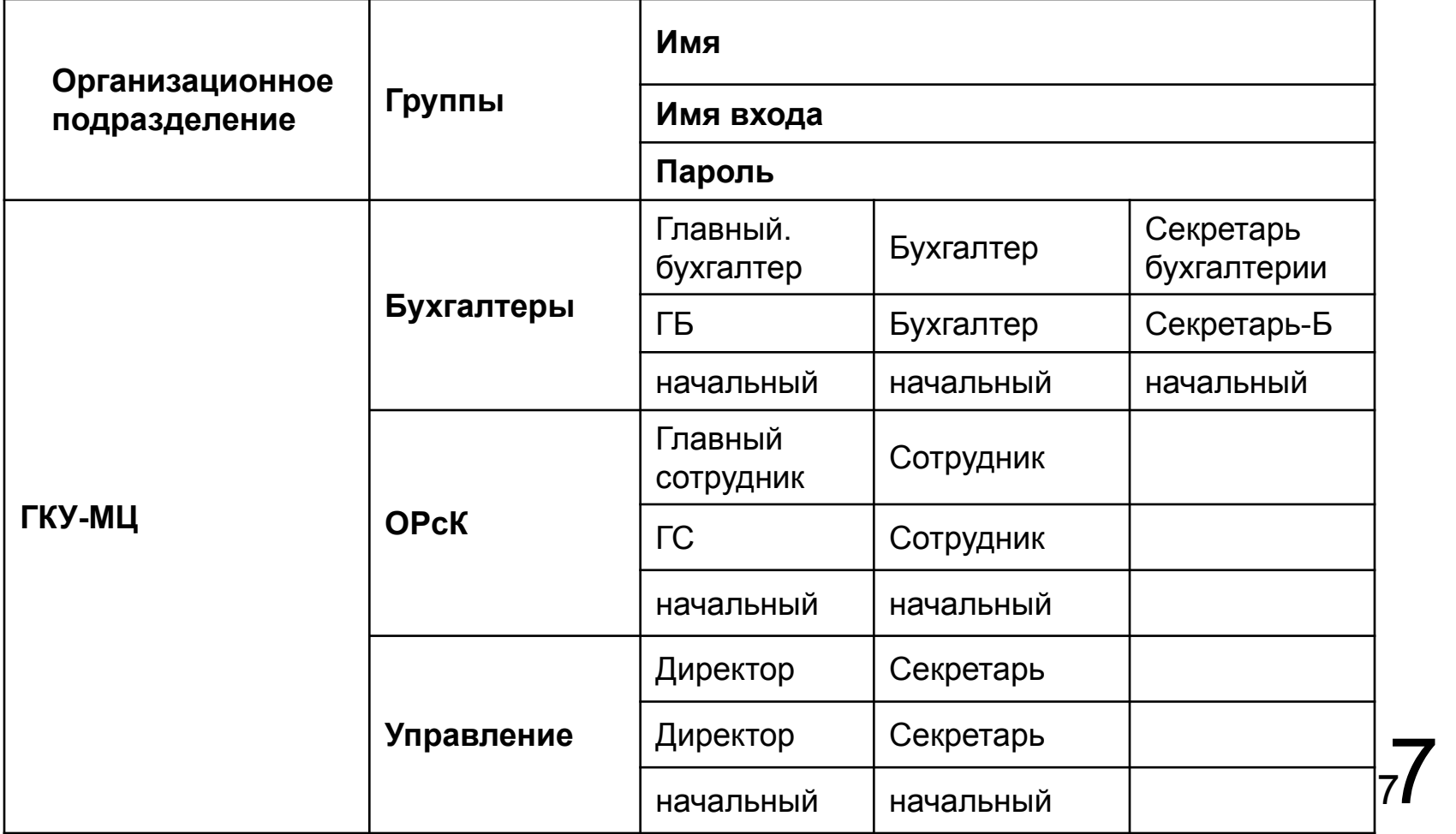

### Создание общих ресурсов Следующим шагом создаются общие ресурсы, в соответствии с таблицей 2.

Таблица 2. Общие ресурсы и права доступа.

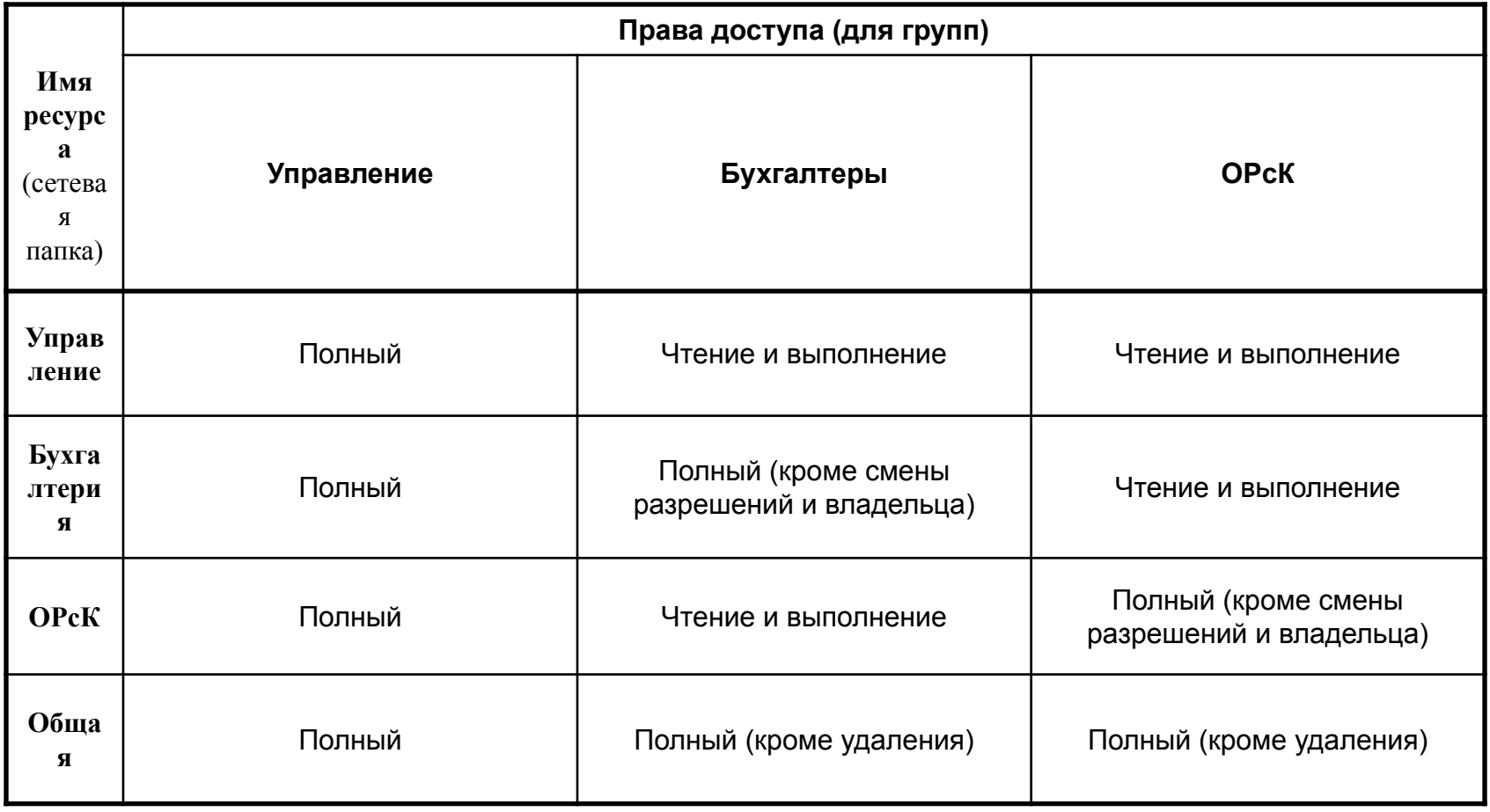

8 8 **ПРИМЕЧАНИЕ:** группа «Администраторы домена» имеют полный доступ ко всем общим ресурсам.

## **Анализ нововведённой системы безопасности домена**

 После внедрения и наблюдения за нововведённой ЛВС работоспособность и практичность сети значительно возросла, кроме того, нагрузка на сеть снизилась до минимума, что в свою очередь повлекло за собой более комфортную работу с информацией.

 $\alpha$ 

9

АВТОНОМНАЯ НЕКОММЕРЧЕСКАЯ ОБРАЗОВАТЕЛЬНАЯ ОРГАНИЗАЦИЯ ВЫСШЕГО ОБРАЗОВАНИЯ «КАЛИНИНГРАДСКИЙ ИНСТИТУТ УПРАВЛЕНИЯ» Кафедра: Информационные технологии

# **ДИПЛОМНЫЙ ПРОЕКТ НА ТЕМУ:**

**«Разработка и внедрение системы безопасности организации на базе серверной ОС Windows Server 2003**»

> **Автор дипломного проекта: Барков А.А. Руководитель: Обливанюк В.О.**

# **Спасибо за внимание!**